# **Частное образовательное учреждение высшего образования «Ростовский институт защиты предпринимателя» (РИЗП)**

Утверждаю Ректор института \_\_\_\_\_\_\_\_\_\_\_\_\_ А.А.Паршина

# **УЧЕБНО-МЕТОДИЧЕСКИЕ УКАЗАНИЯ по организации самостоятельной работы студентов и проведению практических (семинарских) занятий по дисциплине (модулю)**

# **Математические методы и модели в маркетинге**

(наименование дисциплины (модуля))

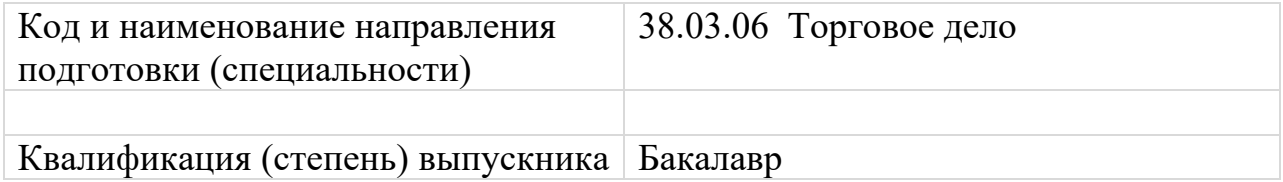

**Ростов-на-Дону** 

## **Тема 1. Количественные методы моделирования в маркетинге** Задание для практического занятия:

Используя программу MS Word, набрать формулы:

$$
MF(x) = F'(x) = \lim_{\Delta x} \frac{\Delta F(x)}{\Delta x}
$$

$$
\left[E_p(Q) = \frac{1}{E_q(p)}\right] = P\left(\prod_{i=1}^n A_i\right) = \prod_{i=1}^n P(A_i)
$$

Задания для самостоятельной работы:

Подготовьте реферат по одной из следующих тем:

- 1. Кибернетический подход к моделированию экономических объектов и систем.
- 2. Общие принципы и особенности разработки экономико-математических моделей.
- 3. Постановка и формализация экономико-математической задачи.
- 4. Фирма как объект рыночной экономики и моделирования
- 5. Решение экономико-математической задачи на ПК и использование результатов на практике.
- 6. Приемы моделирования объемов ресурсов, работ, продукции.
- 7. Моделирование условий производства с помощью переменных и коэффициентов.
- 8. Моделирование с изменяющимися коэффициентами.
- 9. Применение количественных методов при сегментировании рынка.
- 10.Моделирование организационных систем исследование операций, общая характеристика. Основы теории принятия решений.

## **Тема 2. Экстраполяция временного ряда**

Задание для практического занятия:

## **Задачи репродуктивного уровня**

Задача 1. Изобразите график временного ряда с аддитивным ростом и мультипликативным сезонным эффектом.

Задача 2. Какое значение параметра сглаживания (большее или меньшее) следует использовать при прогнозировании на один шаг вперед по модели экспоненциального сглаживания? Почему?

## **Задачи реконструктивного уровня**

Задача 1. Исходные данные содержат ряд динамики, характеризующий добычу газа в РФ по месяцам за 2010-2015 гг., млрд. м<sup>3</sup>:

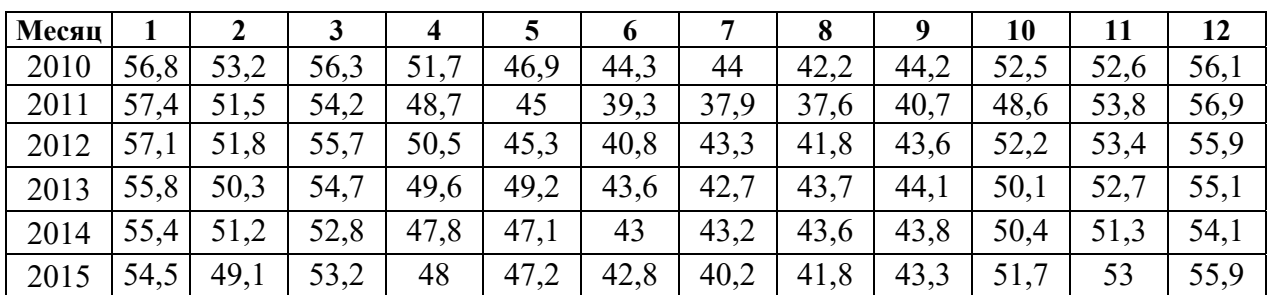

Постройте оптимальную адаптивную модель (выбор должен осуществляться не менее чем из трех моделей). Обоснуйте свой выбор.

Задача 2. Исходные данные об уровне безработицы в РФ, % за 1995- 2001 годы.

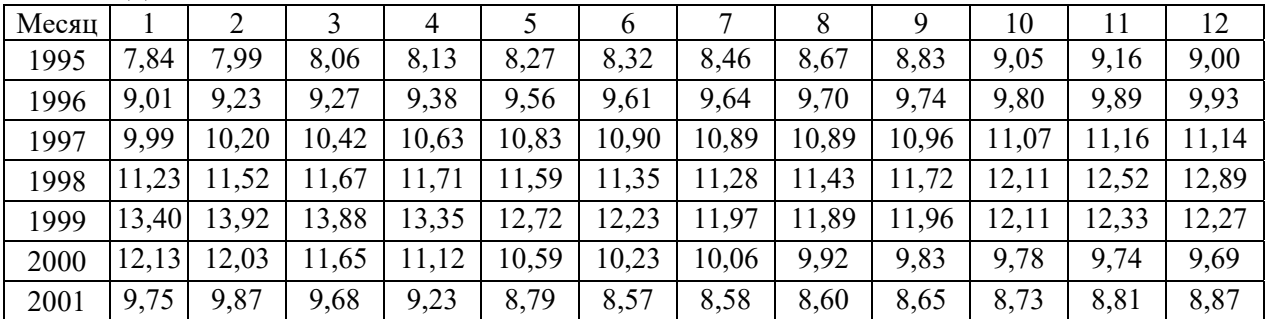

Постройте оптимальную адаптивную модель (выбор должен осуществляться не менее чем из трех моделей). Обоснуйте свой выбор.

#### **Задачи творческого уровня**

Задача 1. Поэкспериментируйте с оптимальной моделью в предыдущей задаче, задавая различные значения параметра(ов) сглаживания и сравнивая полученные прогнозы, выбрав в качестве контрольной подвыборку значений ряда для 2001 года. Сделайте выводы.

#### **Тема 3. Экономико-математическое моделирование**

Задание для практического занятия:

Составить экономико-математическую модель и определить оптимальные размеры посевных площадей сельскохозяйственных культур и прогнозные значения выручки и прибыли.

В хозяйстве намечено выращивать три культуры. Наименования культур взять из таблицы 1, согласно номеру выполняемого варианта.

| Вариант | Культуры |                |        |  |  |  |
|---------|----------|----------------|--------|--|--|--|
|         | Ячмень   | Баклажаны      | Гоматы |  |  |  |
|         | Капуста  | Перец          | opox   |  |  |  |
|         | Редис    | <b>)</b> гурцы | Ячмень |  |  |  |

Таблица 1 – Наименование культур, выращиваемых в хозяйстве

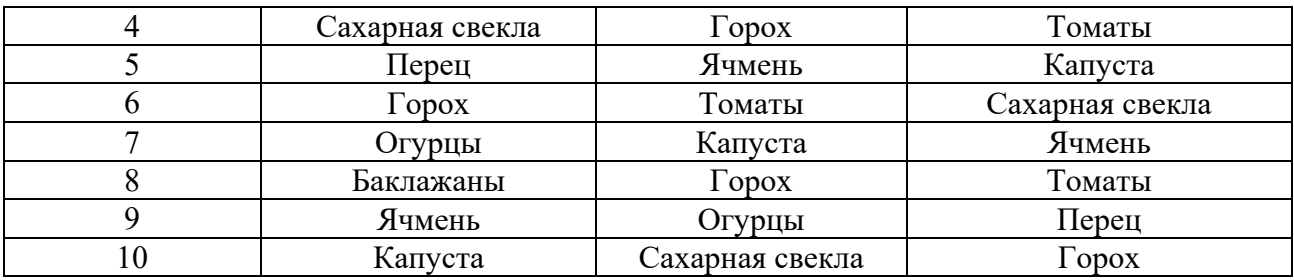

Для их возделывания выделяются следующие ресурсы: пашня, труд, денежные средства. Наличие ресурсов взять из таблицы 2 согласно номеру выполняемого варианта.

| Вариант | Пашня, га | Трудовые ресурсы,<br>тыс. чел.-ч | Денежные средства, млн. руб. |
|---------|-----------|----------------------------------|------------------------------|
|         | 300       | 110                              | 125                          |
|         | 340       | 130                              | 128                          |
|         | 400       | 180                              | 131                          |
|         | 450       | 220                              | 136                          |
|         | 480       | 250                              | 138                          |
|         | 510       | 300                              | 140                          |
|         | 530       | 320                              | 143                          |
|         | 600       | 375                              | 149                          |
|         | 615       | 390                              | 151                          |
|         | 645       | 400                              | 155                          |

Таблица 2 – Наличие ресурсов в хозяйстве

Площадь посева зерновых может составлять от 20 до 35% общей посевной площади. Для выполнения договорных обязательств производство зерна должно составлять не менее 200 т.

Критерий оптимальности – максимум прибыли.

Нормы выхода продукции и нормативы затрат приведены в таблице 3 по вариантам.

| 1.000111400    | . poinwritte . if it planet their carpet peer peer if gene pearlioagint hpog ; hquit |                 |                 |                  |            |
|----------------|--------------------------------------------------------------------------------------|-----------------|-----------------|------------------|------------|
|                |                                                                                      | Урожайнос       | Затраты         | Себестоим        | Цена       |
| Вариант        | Культуры                                                                             | TЬ,             | труда на        | ость 1 ц,        | реализации |
|                |                                                                                      | це 1 га         | 1 га, чел.-ч    | руб.             | 1ц, руб.   |
| a              | Ячмень                                                                               | 45              | 30              | 210              | 600        |
| $\overline{6}$ | Ячмень                                                                               | 40              | 28              | 215              | 650        |
| B              | Ячмень                                                                               | $\overline{35}$ | $\overline{25}$ | $\overline{225}$ | 670        |
| a              | $\Gamma$ opox                                                                        | $\overline{25}$ | $\overline{40}$ | 450              | 300        |
| $\overline{6}$ | $\Gamma$ opox                                                                        | 20              | $\overline{35}$ | 460              | 400        |
| B              | $\Gamma$ opox                                                                        | 22              | 35              | 460              | 500        |
| a              | Баклажаны                                                                            | 120             | 540             | 1150             | 1400       |
| $\overline{6}$ | Баклажаны                                                                            | 110             | 520             | 1200             | 1400       |
| B              | Баклажаны                                                                            | 130             | 600             | 1100             | 1400       |
| a              | Томаты                                                                               | 280             | 650             | 400              | 600        |
| $\sigma$       | Томаты                                                                               | 300             | 700             | 380              | 600        |
| B              | Томаты                                                                               | 320             | 750             | 360              | 600        |
| a              | Капуста                                                                              | 350             | 360             | 310              | 500        |
| $\sigma$       | Капуста                                                                              | 280             | 320             | 330              | 500        |
| B              | Капуста                                                                              | 250             | 320             | 340              | 500        |
| a              | Перец                                                                                | 60              | 320             | 1270             | 1500       |

Таблица 3 – Урожайность, нормативы затрат ресурсов и цена реализации продукции

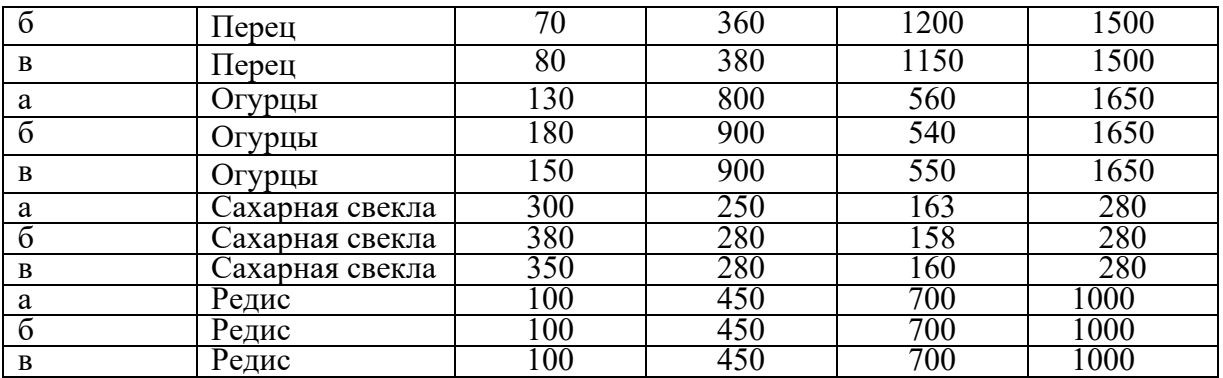

#### **Тема 4. Планирование маркетинга на основе индикаторов**

Задание для практического занятия:

*Используя формулы в MS Excel, решить задачи:* 

А) Какую сумму получит вкладчик по истечении срока вклада, если он поместил депозит 200 тысяч рублей на 3 года под 12% годовых?

\*Указание: для расчета использовать функцию сложных процентов:  $S^n = P^n (1+i)^n$ 

Б) Какую сумму нужно поместить на депозит на 5 лет под 10% годовых, чтобы по истечении срока вклада получить 500 тысяч рублей?

\*Указание: для расчета использовать формулу сложных процентов:  $P_n = S_n / (1+i)^n$ 

Задания для самостоятельной работы

Подготовьте реферат по одной из следующих тем:

- 1. Индикаторы бизнес-статистики предпринимательства. Классификации и группировки индикаторов бизнес-статистики на микроуровне.
- 2. Индикаторы объема и динамики производства. Валовый оборот, валовая продукция, товарная продукция, отгруженная продукция, реализованная продукция.
- 3. Индикаторы объема и динамики основных фондов, морального и физического износа.
- 4. Индикаторы объема, динамики и структуры оборотных средств; производительность потребленных ресурсов оборотного капитала.
- 5. Индикаторы качества продукции.
- 6. Индикаторы бизнес-статистики финансовых результатов: сущность, система, методология формирования.
- 7. Индикаторы бизнес-статистики использования рабочего времени: сущность, система, методология формирования.
- 8. Индикаторы бизнес-статистики размеров и динамики оплаты труда: цена труда, фонды заработной платы, средняя заработная плата

## Тема 5. Корреляционный и регрессионный анализ Задания для практического занятия:

Решить задачи

1. Вычислите автокорреляционную функцию ДЛЯ ряда, описываемого моделью  $y_t = 0$ ,  $2\varepsilon_{t-1} + \varepsilon_t$ , где  $\varepsilon_t$  – белый шум.

Напишите уравнение модели АРИМА(1,1,2). Объясните, как 2. находятся оценки коэффициентов?

Ряд описывается моделью  $u_t = 0.8u_{t-1} + w_t$ . Вычислите значение  $3.$ АКФ для второго и третьего порядков.

 $\overline{4}$ Построить точечный прогноз на один шаг вперед, если известно,  $x_t = 0, 1x_{t-1} + \varepsilon_t + 0, 3\varepsilon_{t-1}, x_n = 10, \varepsilon_n = 0, 1.$ 

Имеется модель  $y_t = 0.24y_{t-1} + \varepsilon_t$ , где  $\varepsilon_t$  – белый шум. Дисперсия 5. ряда у<sub>t</sub> равна 1. Вычислите дисперсию белого шума.

6. Предположим, что  $Z_t = X_t + Y_t$ , причем  $X_t$  описывается AR(4) и  $Y_t$ описывается моделью ARMA $(1, 1)$ . Предполагается, что  $X_t$  и  $Y_t$  независимы. Какой модели подчиняется Z<sub>t</sub> (определите максимальный порядок модели).

Pяд описывается моделью  $y_i = 0.3 y_{i-1} = 0.4 y_{i-2} = \varepsilon_i + \varepsilon_{i-1} + 0.25 \varepsilon_{i-2}$ . 7. Определите параметры модели ARMA. Проверьте стационарность и обратимость.

8. Записать случайный процесс  $x_{i} = 0$ , 3 + 0, 7  $x_{i-1} + \varepsilon_{i}$  $\mathbf{c}$ использованием лагового оператора и в виде процесса скользящего среднего.

Лля процесса  $y_i = -0.8 - 0.8 y_{i-1} + \varepsilon_i$ , где  $\varepsilon_t$  – белый шум. 9. рассчитать ЧАКФ, АКФ и нарисовать их графики.

10. Коэффициенты автокорреляции первого и второго порядка в процессе Юла равны, соответственно 0,5 и 0,4. Оцените параметры процесса. Найдите дисперсию белого шума, если дисперсия ряда равна 1.